## ???? ?? ? ?? ??? ???? ???? ??.

287 Softcamp Admin Mon, Oct 21, 2019 22 0 1493

## **????**

문서가 암호화되어도 바탕화면의 아이콘이 변경되지 않아 문의드립니다.

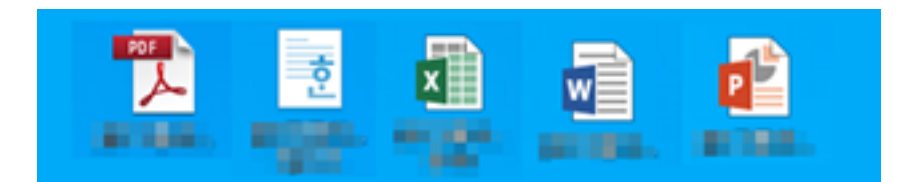

## **PRPP**

- $\bullet$  202 202 2 22 22 22 22 22 22 22 22 23 23 24 25 26 27 27 28 28 29 2021.
- $\bullet$  22222222 6  $\alpha$  222  $\beta$  2222 6  $\beta$  223  $\beta$  222  $\beta$  222  $\beta$  223  $\beta$  223  $\beta$  223  $\beta$  223  $\beta$  223  $\beta$
- $\bullet$  72 722 722 722 723 723 7232 7232 7322 7322 7323.

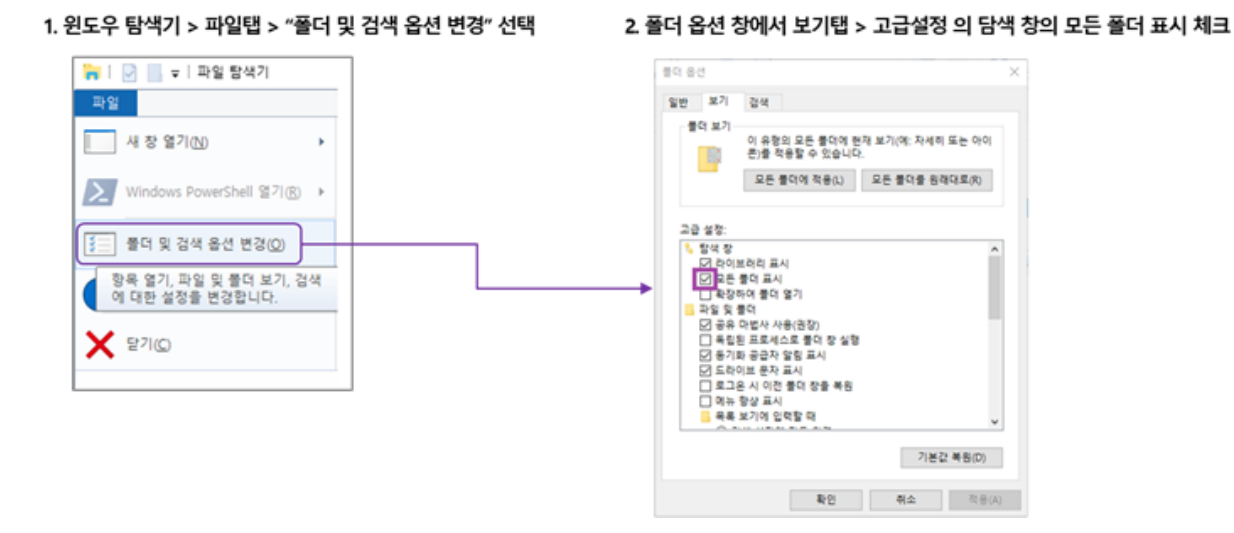

Online URL: <https://docs.softcamp.co.kr/article.php?id=287>